# **Turnitin Kullanım Kılavuzu**

## **1.1.** Kurumsal e-posta adresinize **Turnitin**'den gönderilen **Şifre** ile [www.turnitin.com](http://www.turnitin.com/)

**Adım 1 – Kullanıcı Profili Oluşturma**

adresine giriş yapınız.

**1.2.** Formu doldurduktan sonra **next** butonuna tıklayarak sisteme giriş yapabilirsiniz.

#### **Adım 2 – Sınıf Ekleme**

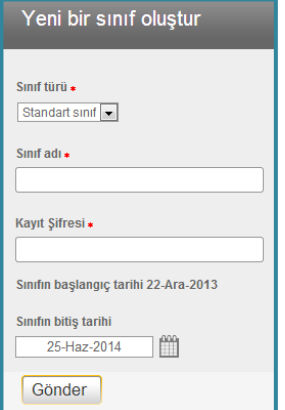

**2.1.** Ekranın sağında bulunan **Sınıf Ekle** düğmesine tıklayınız.

**2.2.** Açılan sınıf oluşturma sayfasından **standart sınıf** seçeneğini seçiniz.

**2.3.** Oluşturmak istediğiniz sınıf için **sınıf adı** ve bir **kayıt şifresi** belirleyiniz. (Sınıf kayıt şifresi, öğrencilerin oluşturacağınız sınıfa kayıt yapabilmek için kullanacağı şifredir.)

**2.4.** Tarih bilgilerini doldurduktan sonra **Gönder** butonuna basınız.

**2.5.** Ekranda görülecek sınıf numarası ve kayıt şifresini not aldıktan sonra **Devam Et** butonuna tıklayınız.

**2.6. Sınıf Numarası**nı ve belirlediğiniz **kayıt şifresi**ni öğrencilerinize dağıtınız.

#### **Adım 3 – Ödev Oluşturma**

- **3.1.** Ana sayfadaki **Ödev Ekle** butonuna tıklayınız.
- **3.2. Yazılı Ödev** seçeneğini işaretleyerek **Sonraki adım** butonuna basınız.
- **3.3. Ödev başlığı**nı ve kaç **Puan Değeri**nde olduğunu belirtiniz.
- **3.4.** Ödevin **başlangıç**, **teslim** ve **gönderim tarihi**ni belirtiniz.
- **3.5.** Ödevi oluşturmak için **"Gönder"** butonuna tıklayınız.

#### **Adım 4 – Orijinallik Raporunu Görüntüleme**

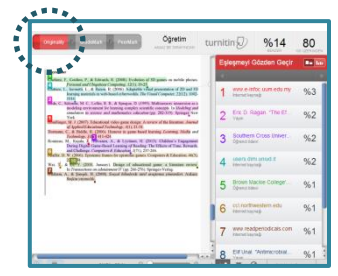

**4.1. Ödevler** sayfasına girdikten sonra **İşlemler** alanından **Görünüm** linkine tıklayınız.

**4.2.** Orijinallik raporunu almak istediğiniz **ödevin başlığı**na tıklayınız.

**4.3.** Açılan pencerenin sol üst köşesinde yer alan **Originality** butonuna tıklanarak ödevin orijinallik raporuna ulaşılabilir.

### **Adım 5 – Ödev Puanlama**

**5.1.** Ödevin başlığına tıklandığında açılan doküman görüntüleyici penceresinin sağ üst köşesine yer alan **"--"**simgesine tıklayarak ödevin puanını yazınız.

**5.2.** Puanlanan ödevler sınıfın ana sayfasında bulunan **"Not Defteri"** menüsünden görülebilmektedir.

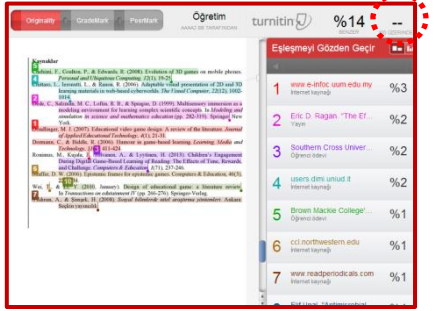

 $\ddotsc$ 

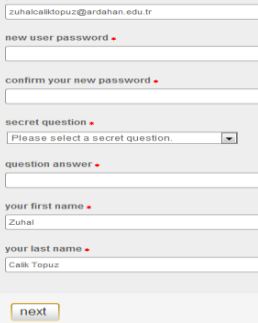

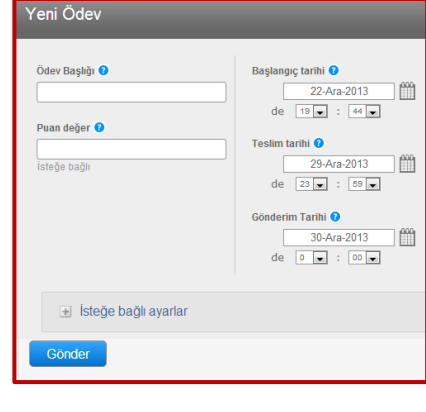